# **EE 311 Circuits II: Phasors**

## **ECE 111 Introduction to ECE**

**Jake Glower - Week #13** 

Please visit Bison Academy for corresponding lecture notes, homework sets, and solutions

# **ECE 311 Circuits 2: Phasors**

# **Topics**

- Phasors
- Representing voltages using phasors
- Representing RLC using phasors
- AC circuit analysis using phasors
- HP42 Calculator

### Introduction

DC Analysis: First part of Circuits I

With DC circuits:

- Voltages can be expressed by a real number
- Currents can be expressed with real numbers, and
- Resistance's can be expressed with real numbers.

AC Analysis: End of Circuits I, all of Circuits II

- Voltages have two terms: sine & cosine
- Impedances include Resistors, Inductors, & Capacitors

Complex numbers are needed for AC analysis

# **Representation of Complex Numbers:**

Rectangular Form:

$$P = a + jb$$

Polar Form

$$P = r \angle \theta$$

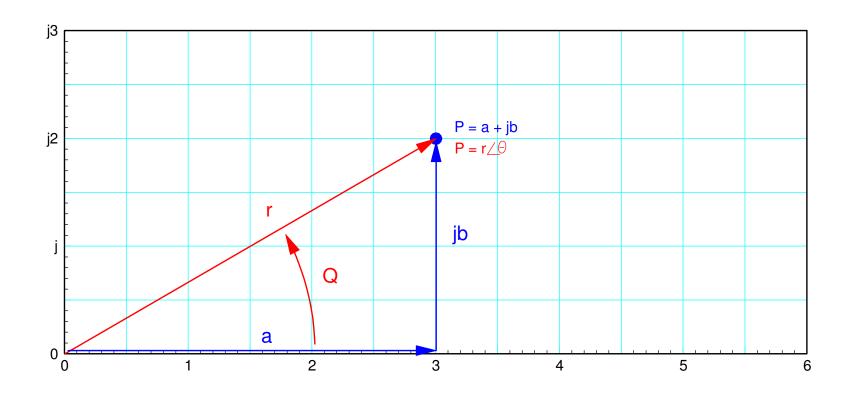

# **Phasor Representation of Voltages**

Euler's identity states

$$e^{j\omega t} = \cos(\omega t) + j\sin(\omega t)$$

If you assume all functions are of the form of  $e^{j\omega t}$ , then

$$\cos(\omega t) = real(e^{j\omega t})$$

Likewise, the phasor (complex-number) representation for cosine is one

$$1 \leftrightarrow \cos(\omega t)$$

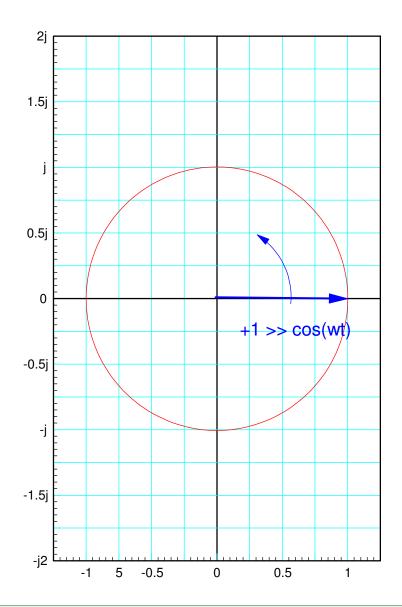

If you multiply by (a + jb)

$$(a+jb)e^{j\omega t} = (a+jb)(\cos(\omega t) + j\sin(\omega t))$$
$$= (a\cos(\omega t) - b\sin(\omega t)) + j(\cdots)$$

and take the real part you get the phasor representation for a generalized sine wave

$$a + jb \leftrightarrow a\cos(\omega t) - b\sin(\omega t)$$

You can also represent voltages in polar form:

$$r \angle \theta \leftrightarrow r \cos(\omega t + \theta)$$

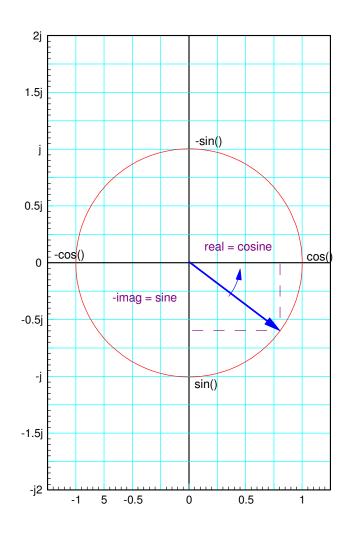

# Example: Determine x(t) for the following waveform:

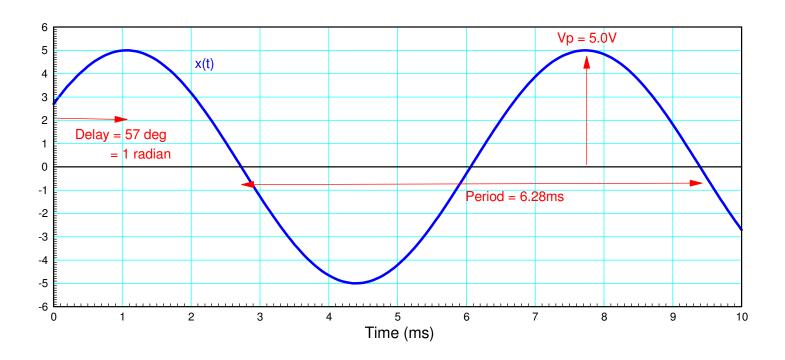

Typical Sinusoid: Determine x(t)

### The frequency comes from the period

$$T = 6.28 ms$$

$$f = \frac{1}{T} = 159.2Hz = 159.2\frac{\text{cycles}}{\text{second}}$$

$$\omega = 2\pi f = 1000 \frac{\text{rad}}{\text{sec}}$$

$$\theta = -\left(\frac{1 \text{ms delay}}{6.28 \text{ms period}}\right) 2\pi = -1.0 \text{ radian} = -57.3^{\circ}$$

meaning (in polar form)

$$x(t) = 5\cos(1000t - 57.3^{\circ}) = 5\angle -57.3^{\circ}$$

In rectangular form

$$X = 2.70 - j4.21$$

$$x(t) = 2.70\cos(1000t) + 4.21\sin(1000t)$$

## Phasor Representation for Impedance's

When dealing with AC signals, resistors, capacitors, and inductors can all be used. Phasor analysis converts each of these to a complex impedance.

**Resistors:** The VI relationship for a resistor is

$$V = IR$$

The phasor impedance of a resistor is R.

$$R \rightarrow R$$

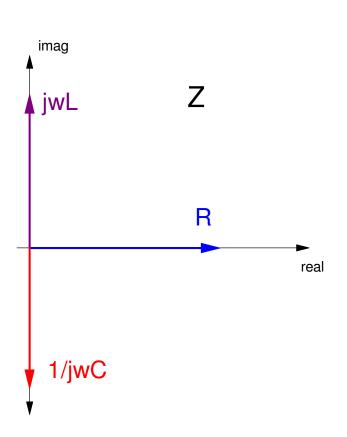

**Inductors:** The VI relationship for an inductor is

$$V = L \frac{dI}{dt}$$

Assuming all signals are in the form of  $e^{j\omega t}$ , this means

$$V = L \frac{d}{dt} (e^{j\omega t}) = j\omega L e^{j\omega t} = j\omega L \cdot I$$

The impedance of an inductor is  $j\omega L$ 

$$L \rightarrow j\omega L$$

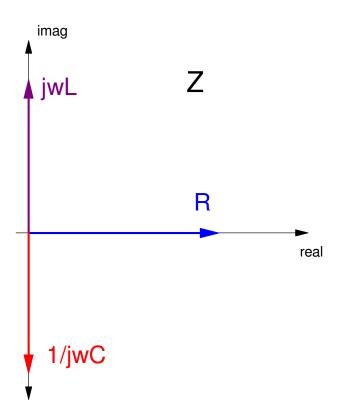

Capacitors: The VI relationship for a capacitor is

$$V = \frac{1}{C} \int I \, dt$$

Assuming all signals are in the form of  $e^{j\omega t}$ , this means

$$V = \frac{1}{C} \int (e^{j\omega t}); dt = \left(\frac{1}{j\omega C}\right) e^{j\omega t} = \left(\frac{1}{j\omega C}\right) I$$

The impedance of a capacitor is  $\left(\frac{1}{j\omega C}\right)$ 

$$C \rightarrow \frac{1}{j\omega C}$$

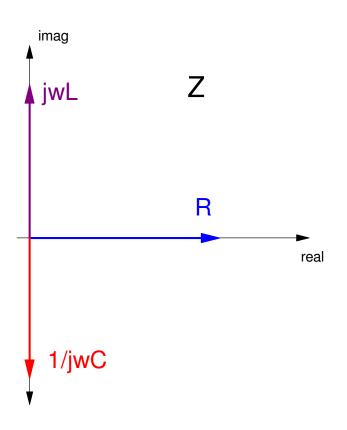

### **ELI the ICE Man**

- For inductors (L), voltage leads current (ELI)
- For capacitors (C), current leads voltage (ICE).

**ELI:** If  $\omega L = 1$  then

$$L \rightarrow j\omega L = j = 1\angle 90^0$$

$$V = I \cdot j\omega L = I \cdot 1 \angle 90^0$$

Voltage leads current (ELI) for inductors

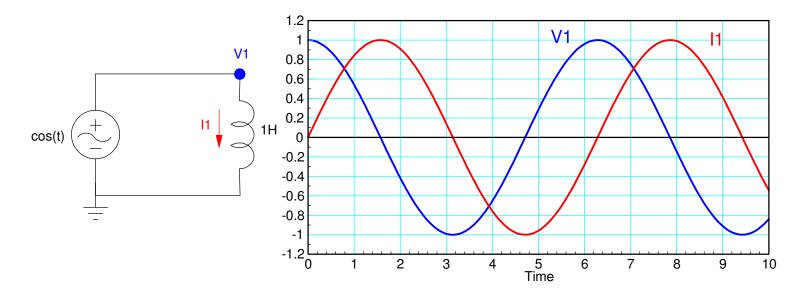

**ICE:** For capacitors, if  $\omega C = 1$ , then

$$\frac{1}{j\omega C} = -j = 1 \angle -90^{0}$$

$$V = I \cdot 1 \angle -90^0$$

Voltage lags current by 90 degrees for capacitors (ICE)

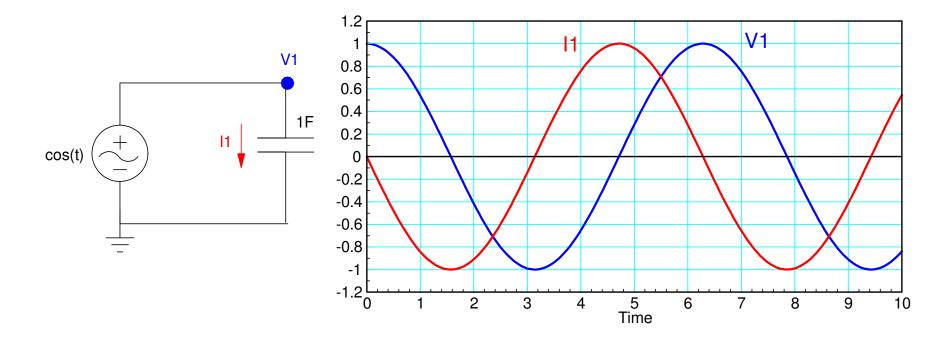

# **Phasor Summary**

| Component                 | Phasor Representation |  |  |
|---------------------------|-----------------------|--|--|
| V = a cos(wt) - b sin(wt) | a + jb                |  |  |
| R                         | R                     |  |  |
| L                         | jwL                   |  |  |
| С                         | 1 / jwC               |  |  |

# Simplification of RLC circuits

### **Resistor Circuits:**

- Resistors in series add
- Resistors in parallel add as  $\left(\frac{1}{R_1} + \frac{1}{R_2} + ...\right)^{-1}$

### **RLC Circuits:**

- Same as resistor circuits
- Except you're dealing with complex numbers.

Example: Determine the impedance Zab.

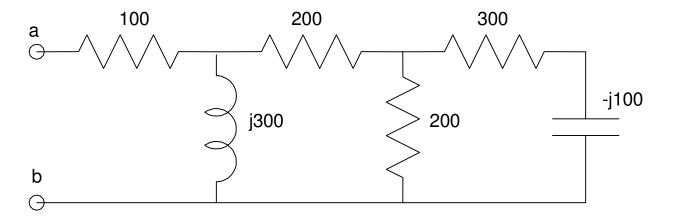

### Solution:

-j100 and +300 are in series

$$-j100 + 300 = 300 - j100$$

This is in parallel with 200

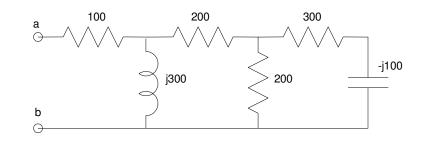

$$(200)||(300 - j100) = \left(\frac{1}{200} + \frac{1}{300 - j100}\right)^{-1} = 123.07 - j15.38$$

Which is in series with 200

$$(200) + (123.07 - j15.38) = 323.07 - j15.38$$

Which is in parallel with +j300

$$(j300)$$
||(323.08 –  $j$ 15.38) = 156.85 +  $j$ 161.83

which is in series with 100

$$(100) + (156.85 + j161.83) = 256.85 + j161.83$$

Answer:

$$Z_{ab} = 256.85 + j161.83$$

# **Solving in Matlab**

```
>> Z2 = 1 / (1/200 + 1/(300 - j*100))

Z2 = 1.2308e+002 -1.5385e+001i

>> Z1 = 1 / (1/(j*300) + 1/(200 + Z2))

Z1 = 1.5685e+002 +1.6183e+002i

>> Zab = 100 + Z1
```

Zab = 2.5685e+002 +1.6183e+002i

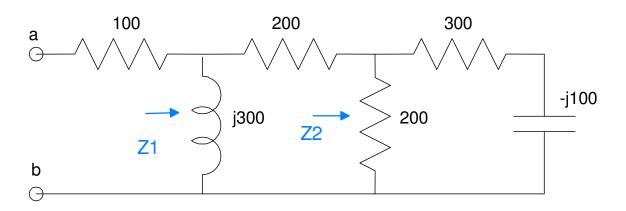

# **Solving with an HP42**

```
300
enter
-100
                                    100
                                                200
                                                              300
compelx
1/X
200
1/X
                                             j300
                                                          200
    Z2 = 123.0769
1/X
                             b
- j15.3846
200
+
1/X
enter
300
complex
1/X
+
     Z1 = 156.8465 + j161.8257
1/X
100
        Zab = 245.8456 + j161.8257
+
```

-j100

# Solving in CircuitLab

Zab tells you that current and voltage are related by

$$V = I \cdot Z_{ab}$$

$$V = I \cdot (245.8456 + j161.8257)$$

$$V = I \cdot (294.32 \angle 33.35^{0})$$

### Translation:

- The voltage will be 294.32 times larger than the current
- Voltage leads current by 33.35 degrees

Let  $\omega = 1 \text{ rad/sec}$ 

- 0.1591 Hz
- $\omega = 2\pi f$
- L = Z, C = 1/Z

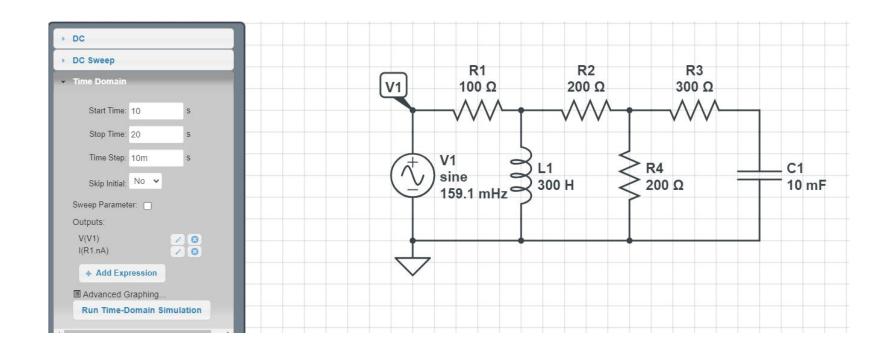

## Plot voltage and current

- $Z_{ab} = 294.32 \angle 33.35^{\circ}$
- The peak voltage is 294 times the peak current
- The peak voltage is 33 degrees before the peak current

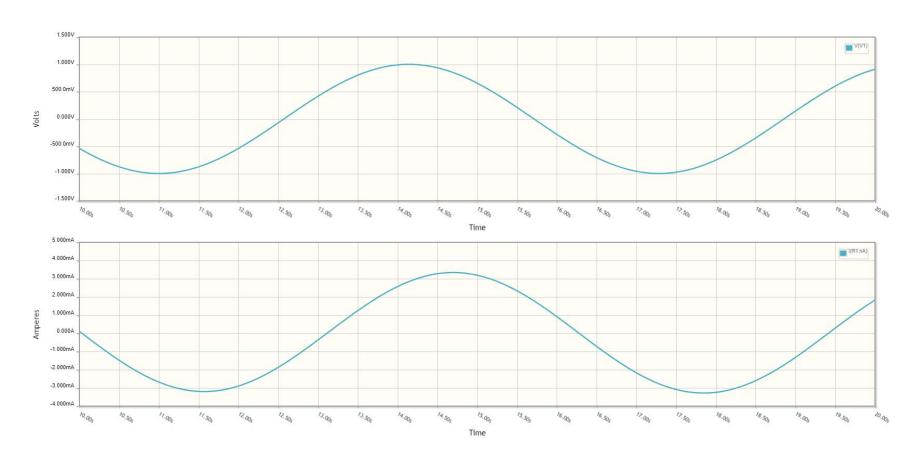

# Example 2: Determine Zab

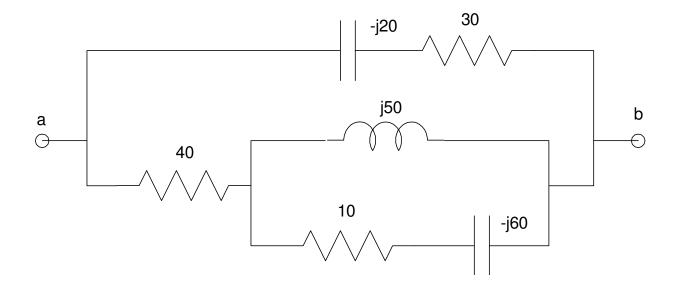

### Solution

$$(10) + (-j60) = 10 - j60$$
  
 $(10 - j60) | | (j50) = 125.00 + j175.00$ 

$$(125.00 + j175.00) + (40) = 165.00 + j175.00$$

$$(165.00 + j175.00)$$
 $||(30 - j20) = 31.42 - j14.98$ 

#### answer:

$$Z_{ab} = 31.42 - j14.98$$

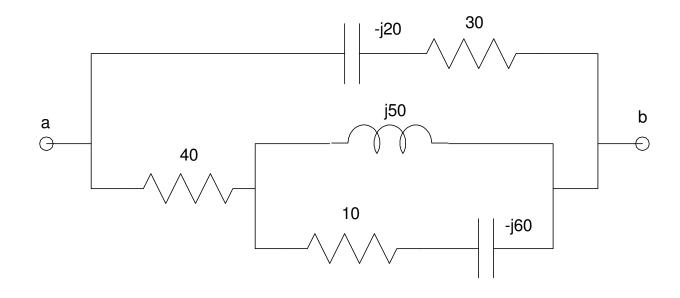

### Solve in Matlab:

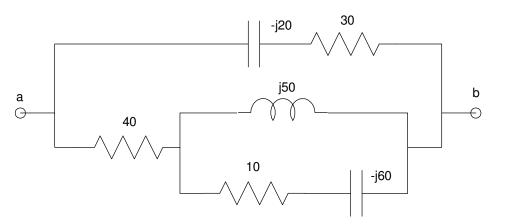

## Solve using an HP42

```
10
enter
-60
complex
                                    а
1/X
()
enter
50
complex
1/X
+
              Z2 = 125 + j175
1/X
40
+
              Z3 = 165 + j175
1/X
30
enter
-20
complex
1/X
+
              Zab = 31.4263 - j14.9799
1/X
```

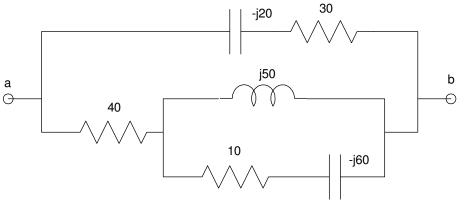

### Solve with CircuitLab:

• Same trick as before: Let  $\omega = 1$ 

$$V = I \cdot (31.4263 - j14.9799)$$
$$V = I \cdot (34.81 \angle -25.49^{\circ})$$

#### This means

- Voltage should be 34.81 times larger than current
- Voltage should lag behind current by 25.49 degrees.

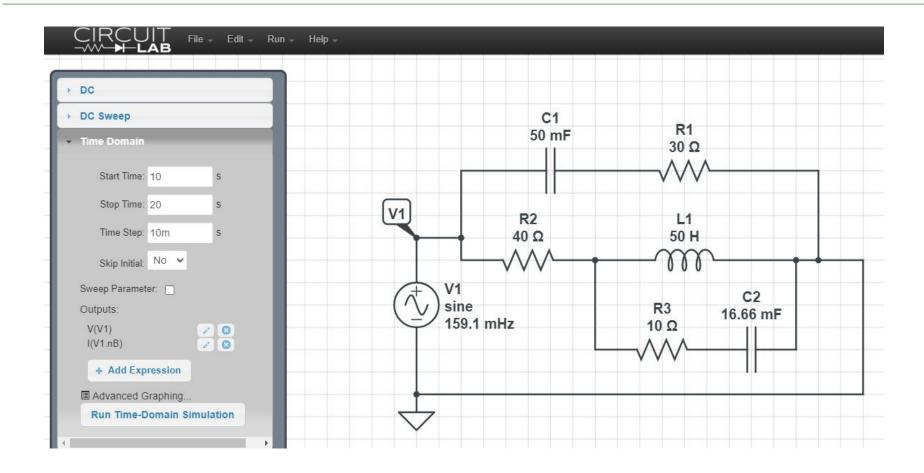

CircuitLab simulation to check the impedance

## $Z_{ab} = 34.81 \angle -25.49^{\circ}$

- Voltage is 34.81 times the current
- Voltage lags current by 25.49 degrees

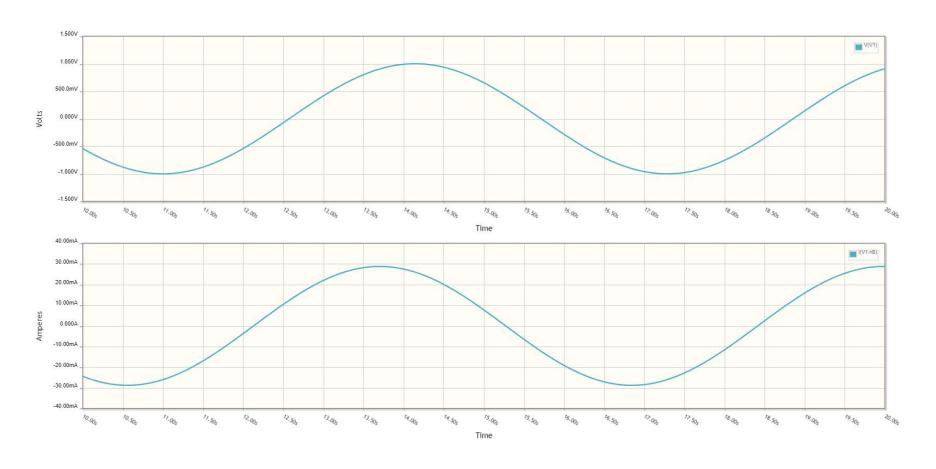

# **Circuit Analysis with Phasors**

Everything we did at DC still works for AC analysis, only now with complex numbers,.

### Example 1: RC Circuit

- Determine V1(t)
- $V_0 = 10 \sin(628t)$

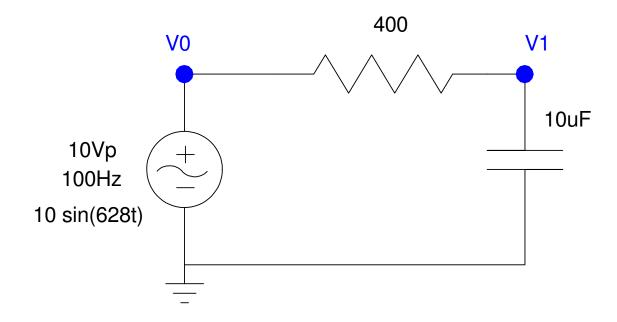

Step 1: Replace the capacitor with its complex impedance. Since the input is 628 rad/sec, that's the frequency you care about

$$\omega = 628$$
 rad/sec
$$Z_c = \frac{1}{j\omega C} = -j159\Omega$$

$$V_0 = 0 - j10$$

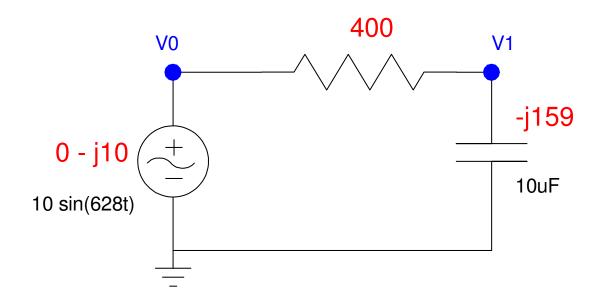

Step 2: Solve just like you did with a DC circuit, only with complex numbers

$$V_1 = \left(\frac{-j159}{-j159+400}\right) (0-j10)$$

$$V_1 = -3.436 - j1.368$$

$$v_1(t) = -3.436\cos(628t) + 1.368\sin(628t)$$

In polar form

$$V_1 = 3.694 \angle - 158.3^0$$

$$v_1(t) = 3.694\cos(628t - 158.3^{\circ})$$

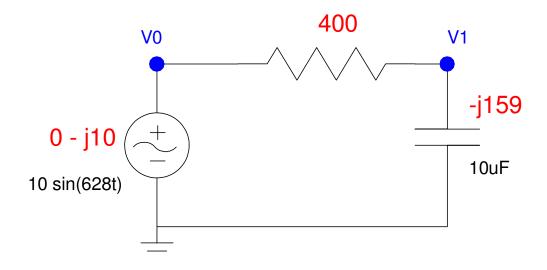

### Check in CircuitLab

- Time-domain response
- 20ms (2 cycles)

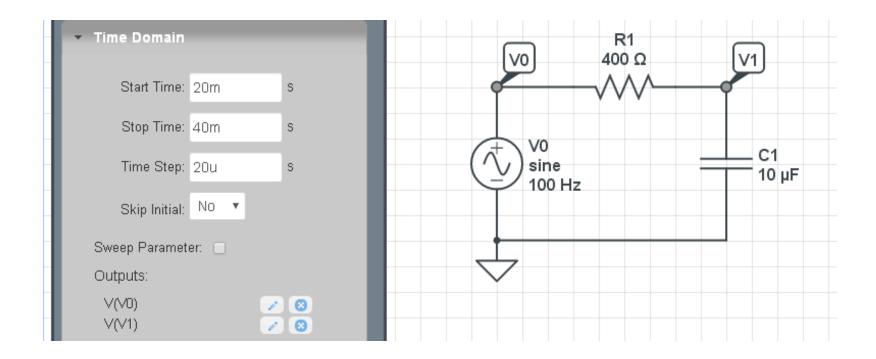

Note from the CircuitLab plot, matches our calculations:

- The peak for V1 (orange) is 3.694V
- V1 is delayed from V0 by 4.5ms

$$\theta = -\left(\frac{\text{delay (ms)}}{\text{period (ms)}}\right) 360^0 = -\left(\frac{4.5ms}{10ms}\right) 360^0 = -162^0$$

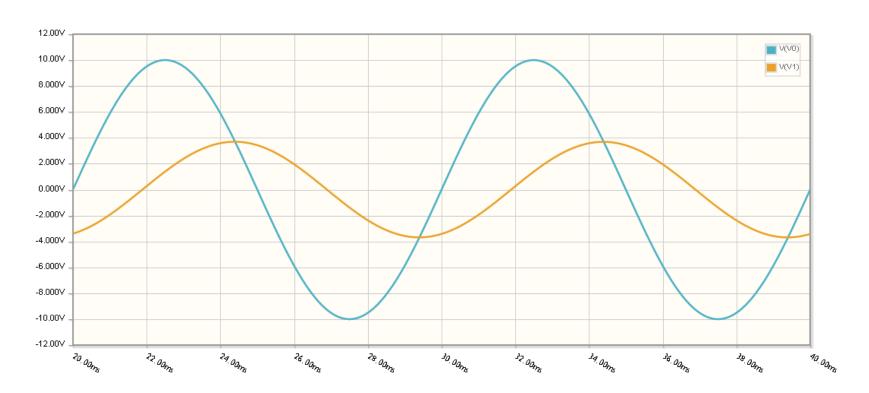

# **Example 2: 3-Stage RC Circuit**

Find the voltages for the following circuit

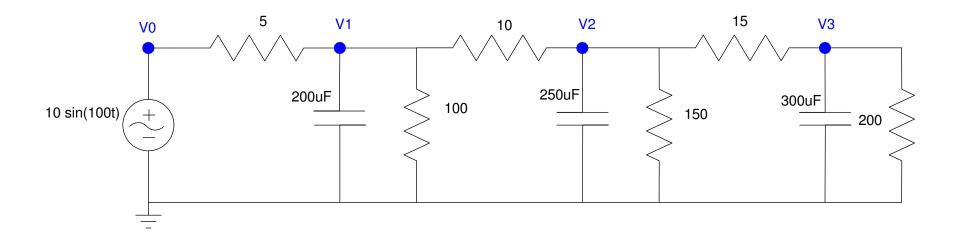

## Step 1: Convert to phasors

$$V_0 = 10\sin(100t)$$

$$V_0 = 0 - j10$$

$$\omega = 100$$

$$0.01F: Z_c = \frac{1}{i\omega C} = -j50\Omega$$

$$0.02F: Z_c = \frac{1}{i\omega C} = -j40\Omega$$

0.03F: 
$$Z_c = \frac{1}{j\omega C} = -j33.33\Omega$$

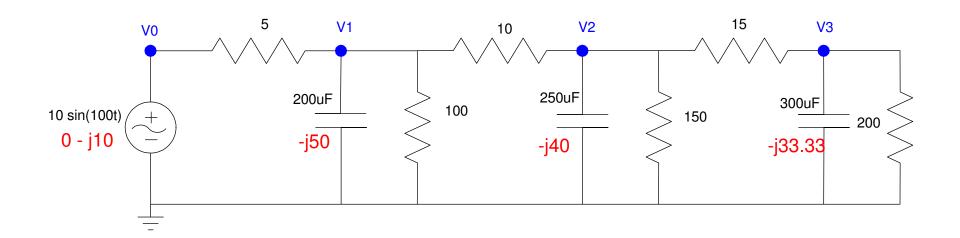

## Step 2: Write N equations for N unknowns

V0: 
$$V_0 = 0 - j10$$

V1: 
$$\left(\frac{V_1 - V_0}{5}\right) + \left(\frac{V_1}{100}\right) + \left(\frac{V_1}{-j50}\right) + \left(\frac{V_1 - V_2}{10}\right) = 0$$

V2: 
$$\left(\frac{V_2 - V_1}{10}\right) + \left(\frac{V_2}{150}\right) + \left(\frac{V_2}{-j40}\right) + \left(\frac{V_2 - V_3}{15}\right) = 0$$

V3: 
$$\left(\frac{V_3 - V_2}{15}\right) + \left(\frac{V_3}{200}\right) + \left(\frac{V_3}{-j33.33}\right) = 0$$

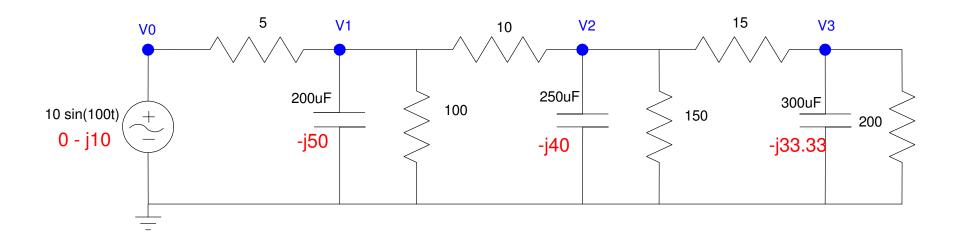

### Step 3: Solve. First, group terms

$$V_{0} = -j10$$

$$-\left(\frac{1}{5}\right)V_{0} + \left(\frac{1}{5} + \frac{1}{100} + \frac{1}{-j50} + \frac{1}{10}\right)V_{1} + \left(\frac{-1}{10}\right)V_{2} = 0$$

$$\left(\frac{-1}{10}\right)V_{1} + \left(\frac{1}{10} + \frac{1}{150} + \frac{1}{-j40} + \frac{1}{15}\right)V_{2} + \left(\frac{-1}{15}\right)V_{3} = 0$$

$$\left(\frac{-1}{15}\right)V_{2} + \left(\frac{1}{15} + \frac{1}{200} + \frac{1}{-j33.33}\right)V_{3} = 0$$

Place in matrix form

$$\begin{bmatrix} 1 & 0 & 0 & 0 \\ \left(\frac{-1}{5}\right) \left(\frac{1}{5} + \frac{1}{100} + \frac{1}{-j50} + \frac{1}{10}\right) & \left(\frac{-1}{10}\right) & 0 \\ 0 & \left(\frac{-1}{10}\right) & \left(\frac{1}{10} + \frac{1}{150} + \frac{1}{-j40} + \frac{1}{15}\right) & \left(\frac{-1}{15}\right) \\ 0 & 0 & \left(\frac{-1}{15}\right) & \left(\frac{1}{15} + \frac{1}{200} + \frac{1}{-j33.33}\right) \end{bmatrix} \begin{bmatrix} V_0 \\ V_1 \\ V_2 \\ V_3 \end{bmatrix} = \begin{bmatrix} -j10 \\ 0 \\ 0 \\ 0 \end{bmatrix}$$

### Put into MATLAB and solve

```
a1 = [1, 0, 0, 0];
a2 = [-1/5, 1/5+1/100+1/(-i*50)+1/10, -1/10, 0];
a3 = [0, -1/10, 1/10+1/150+1/(-j*40)+1/15, -1/15];
a4 = [0, 0, -1/15, 1/15+1/200+1/(-j*33.33)];
A = [a1; a2; a3; a4]
  1.0000
                                                             0
 -0.2000
                   0.3100 + 0.0200i - 0.1000
                                                             ()
                                     0.1733 + 0.0250i - 0.0667
                   -0.1000
       0
       0
                                     -0.0667
                                                      0.0717 + 0.0300i
B = [-\dot{1}*10;0;0;0];
V = inv(A)*B
          0 -10.0000i
V0
V1 -1.6314 - 8.0724i
V2 -3.4430 - 5.3506i
V3 -4.4982 - 3.0942i
```

### meaning

$$V_0 = 10\sin(100t)$$

$$V_1 = -1.6314\cos(100t) + 8.0742\sin(100t)$$

$$V_2 = -3.4430\cos(100t) + 5.5306\sin(100t)$$

$$V_3 = -4.4982\cos(100t) - 3.0942\sin(100t)$$

### The magnitude of each voltage is:

```
abs(V)

10.0000

8.2356

6.3627

5.4596
```

## **CircuitLab Simulation**

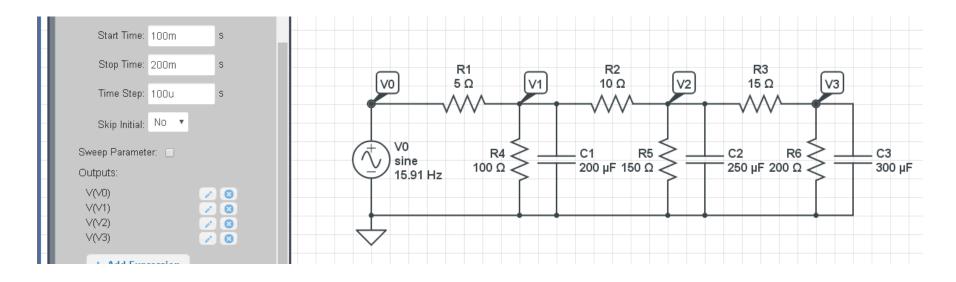

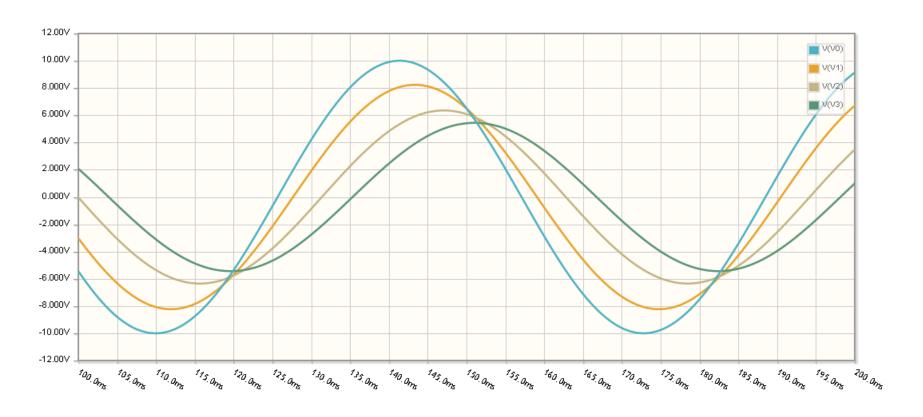

|            | Vin      | V1      | V2      | V3      |
|------------|----------|---------|---------|---------|
| Calculated | 10.0000V | 8.2356V | 6.3627V | 5.4596V |
| CircuitLab | 10.00V   | 8.231V  | 6.348V  | 5.435V  |

# **Summary**

Real numbers work well when analyzing DC circuits

Complex numbers work well when analyzing AC circuits

Everything that we did with DC circuits with AC circuits - only you wind up with complex numbers

### For voltages

- The real part represents the cosine term
- The complex part is represents the minus-sine term

### For impedances

- Resistors are real (R)
- Inductors are +jX (Z = jwL)
- Capacitors are -jX (Z = 1/(jwC))